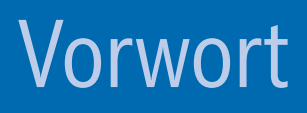

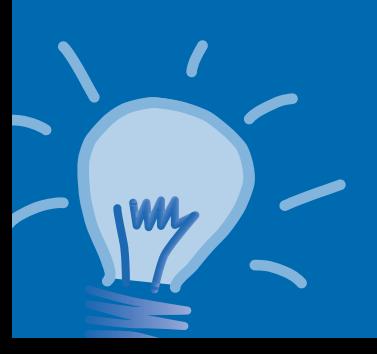

## **Ein Word-Buch, das all jenen die Arbeit erleichtert, die Dokumentvorlagen und Formulare erstellen und nutzen!**

**Zeitverschwendung?** Wenn es so etwas gibt, dann scheint Word offenbar einer der Schuldigen zu sein. Denn oft ist zu beobachten, dass beim Schreiben eines Briefes zunächst der zuletzt bearbeitete Brief gesucht, dann überflüssige Inhalte gelöscht, die Anschrift überschrieben, das Datum korrigiert, neue Inhalte eingetippt und eventuell noch die Signatur am Ende des Briefes angepasst werden. Kommt Ihnen das irgendwie bekannt vor?

Doch damit nicht genug: Liegt der gedruckte Brief dann endlich vor, zeigt eine letzte Kontrolle, dass sich irgendwie doch noch Reste des alten Briefes eingeschlichen haben. Ein weiterer Ausdruck ist notwendig.

Der hier genannte Brief lässt sich leicht durch andere Arten von Dokumenten ersetzen – Berichte, Protokolle etc. Wichtig ist dabei eine Erkenntnis: Die beschriebene Arbeitsweise der »Wiederverwertung« ist nicht wirklich praktikabel. Sie ist zeitraubend, fehleranfällig und führt durch das ständige Verwenden des letzten Dokuments garantiert zu sich einschleichenden Fehlern und defekten Dokumenten. Nicht selten stammen die Originale von uralten Word-Versionen. Dass Word bei einer solchen Vorgehensweise keine Chance hat, Sie beim Arbeiten vernünftig zu unterstützen, ist offensichtlich.

**Die Alternative?** Mit Vorlagen arbeiten – ganz bewusst und ganz konsequent. Zugegeben, dies ist zunächst mit etwas Aufwand verbunden. Zuerst muss festgelegt werden, welches Einsatzgebiet eine Vorlage abdecken soll. Dann muss die Vorlage Schritt für Schritt aufgebaut werden: vom äußeren Rahmen, den Textpositionen, der Platzierung der grafischen Elemente bis hin zu den passenden Formatierungen in Form von Formatvorlagen.

Das Risiko, sich dabei zu verlaufen und die benötigte Funktion bei den zighundert Word-Befehlen zu übersehen, ist real. Das haben wir selbst in den vergangenen Jahren bei vielen Hundert Dokumentvorlagen und Formularen schmerzlich erfahren müssen – gleichgültig, ob es sich um einfache Formulare oder um komplexe Briefvorlagen mit Datenbankanbindung und unzähligen Automatismen handelt. Da viele Funktionen in Word aufeinander aufbauen, müssen sie in einer fest definierten Reihenfolge abgearbeitet werden. Überspringen geht schlicht nicht und wird unweigerlich mit einem »Noch einmal von vorn« bestraft.

**Die Lösung!** Damit Sie auf möglichst geradem Weg ans Ziel kommen und Ihnen lästige Fehler erspart bleiben, haben wir für Sie zahlreiche »Kochrezepte« in diesem Buch zusammengestellt. Sie bieten Ihnen Unterstützung beim Erstellen Ihrer eigenen Vorlagen. Jedes der »Kochrezepte« ist garniert mit Tipps und Know-how, das direkt aus der Praxis kommt, aus der Erfahrung von Dutzenden erfolgreich umgesetzter Vorlagenprojekte. Suchen Sie sich einfach die gewünschte Lösung aus und gehen Sie dann nach dem Motto »Man nehme …« Schritt für Schritt vor. Wenn die Zeit drängt, nutzen Sie erst einmal die fertigen Lösungen, die Sie kostenlos im Web herunterladen können, und passen dort die Texte an.

## **Für wen ist dieses Buch geschrieben?**

An einem »gedruckten Dokument« – sei es ein Brief, ein Protokoll, ein Zertifikat, ein Arbeitszeugnis, ein Memo oder ein Fragebogen – kommt niemand vorbei. Weder am Arbeitsplatz noch im Verein oder zu Hause. Damit das problemlos klappt und keine Zeit mit sich ständig wiederholenden Arbeiten verloren geht,

- erstellen IT-Mitarbeiter/-innen Dokumentvorlagen und Formulare, die anschließend von den Beschäftigten im Unternehmen dankbar genutzt werden;
- optimieren Assistenten/-innen mithilfe von Dokumentvorlagen ihre Abläufe, da für alle wichtigen Aufgaben passende Formulare verfügbar sind, die nur noch ausgefüllt werden müssen;
- definiert die Marketingabteilung das Corporate Design, damit alle Dokumente wie aus einem Guss erscheinen und so für einen einheitlichen Auftritt des Unternehmens sorgen;
- nutzen die Mitglieder des Vereinsvorstands einheitliche Dokumentvorlagen für ihre Briefe und Protokolle, und auch für Mitgliedsanträge und Urkunden werden passende Dokumentvorlagen und Formulare angelegt;
- gestalten Sie für zu Hause Ihre persönliche Briefdokumentvorlage, die für alle Schreiben an Behörden, Versicherungen & Co. zum Einsatz kommt und so garantiert immer alle wichtigen Daten wie Anschrift, Bankverbindung, Versicherungsnummer etc. enthält;
- werden die Dokumentvorlagen und Formulare so aufgebaut, dass sie sofort jeder nutzen kann – ohne über spezielle Word-Kenntnisse zu verfügen; Reibungsverluste gehören damit der Vergangenheit an;
- werden bestimmte Dokumentvorlagen durch ein paar VBA-Routinen so automatisiert, dass das Ausfüllen im Handumdrehen erledigt ist; das spart Zeit und der Einsatz der Dokumentvorlagen und Formulare macht auch noch Spaß.

## **Wie ist das Buch aufgebaut?**

Damit Sie schnell und ohne Umweg Ihre eigenen Dokumentvorlagen und Formulare erstellen können, haben die Kapitel 1 bis 6 jeweils einen eigenen Schwerpunkt, Kapitel 7 kümmert sich um die Technik und der Anhang um wiederkehrende Funktionen:

Kapitel 1 behandelt flexible und wiederverwendbare Vorlagen auf Basis von Zertifikaten und Urkunden: Der fixe äußere Zertifikat-/Urkundenrahmen lässt sich dank entsprechender Inhaltssteuerelemente und Tabellenzellen als Platzhalter schnell mit individuellem Text füllen, sodass das gewünschte Dokument im Handumdrehen erstellt ist.

In Kapitel 2 geht es um das einfache Wiederverwenden von sich wiederholenden Texten auf Basis eines Arbeitszeugnisses. Werden die Bewertungstexte als Schnellbausteine abgelegt, stehen sie später mitten im Text dank der Bausteinkatalog-Inhaltssteuerelemente als aufklappbare Kataloge zur Auswahl.

Intelligente Memos/Aktennotizen sind Thema des dritten Kapitels: von sich automatisch wiederholenden Nummern dank verknüpfter Inhaltssteuerelemente über das

komfortable Ausfüllen des Memokopfs bis hin zum flexiblen Gestalten des Memotextes ist hier alles zu finden, was Ihnen das Ausfüllen des Memos vereinfacht.

Die Agenda und das Protokoll sind untrennbare Bestandteile jeder Besprechung. Damit sowohl die Vorbereitung als auch die Nachbearbeitung in einem Rutsch möglich sind, nutzen Sie die im vierten Kapitel vorgestellte Dokumentvorlage. Die in die Vorlage integrierte Ampeltechnik zeigt unübersehbar den aktuellen Status der jeweiligen Besprechungspunkte an.

Der »klassische« Briefbogen ist Ihnen zu langweilig? Dann finden Sie in Kapitel 5 die Lösung: Erfahren Sie hier, wie Sie sich mit einer ansprechenden Briefvorlage seriös präsentieren, welche Tricks Sie anwenden müssen, um die Kontaktdaten auf der ersten Seite am rechten Rand anstelle in der Fußzeile zu platzieren, oder wie Sie die Daten in der Fußzeile hochkant einfügen.

Wie wird ein Fragebogen optimal aufgebaut, sodass jeder der Aufforderung zum Ausfüllen freiwillig und ohne Widerwillen nachkommt? Wie vermeiden Sie »Einbahnstraßen«, bei denen Sie die ausgefüllten Daten später mühsam von Hand erfassen müssen? Die Lösungen finden Sie in Kapitel 6, das Ihnen auch dabei hilft, für die Auswertung der Fragebogen die gute Zusammenarbeit von Word und Excel zu nutzen.

Im letzten Kapitel 7 geht es schließlich um Technikwissen für Profis. Nutzen Sie die unzähligen VBA-Lösungen, um beispielsweise Benutzerdaten gleich beim Anlegen eines neuen Dokuments auf Basis Ihrer Dokumentvorlage an den passenden Stellen einzutragen oder um Formularfelder automatisch ausfüllen zu lassen und so Tipparbeit und Tippfehler zu vermeiden.

Und zu guter Letzt bietet Ihnen der Anhang umfangreiches Hintergrundwissen, wenn Sie mal ein Thema nachschlagen möchten.

Jedes Ideenkapitel enthält Beispiele und ausführliche Anleitungen zum Nachbauen. Hervorhebungen im Layout des Buches machen Sie auf Tipps, Hinweise und Beispieldateien aufmerksam.

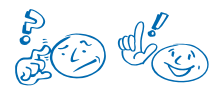

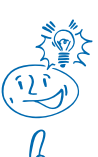

Mit diesen beiden Symbolen sind konkrete Aufgaben und deren schrittweise Lösung gekennzeichnet.

Mit diesem Symbol sind Tipps markiert, die Ihnen Zeit sparen oder den Umgang mit Word erleichtern.

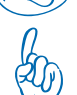

Hier erhalten Sie Zusatzinformationen zum gerade besprochenen Thema.

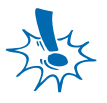

Dieses Symbol warnt Sie vor einer potenziellen Gefahr oder vor Problemen, die im Zusammenhang mit der Ausführung einer Aufgabe entstehen können.

Anhand zahlreicher Übungsdateien können Sie den Aufbau der einzelnen Lösungen selbst nachvollziehen. Natürlich gibt es zu jedem Kapitel auch Lösungsdateien.

Wir haben darauf verzichtet, diesem Buch eine CD mitzugeben. Sämtliche Beispieldateien stehen Ihnen unter *[www.microsoft-press.de/support/783866458284](http://www.microsoft-press.de/support/783866458284)* oder *[msp.oreilly.de/support/2295/749](file:///P:/P/MS-Press/5-828%20Word%202010%20Ideenbuch/05Figures/msp.oreilly.de/support/2295/749)* zum Download zur Verfügung.

WWW

Von der ersten bis zur letzten Seite alles durchlesen? Das ist bei diesem Buch zum Glück nicht notwendig! Springen Sie direkt zu dem Kapitel, in dem Sie die benötigte Lösung finden, und legen Sie sofort los. Denn wichtige Informationen, die in allen Kapiteln gleichermaßen zum Einsatz kommen, finden Sie in Anhang A »Hintergrundwissen«.

So gelangen Sie schnell und ohne Umweg an Ihr Ziel: Sie werden Dokumentvorlagen erstellen, die über *Datei/Neu* abrufbereit sind, die Sie als universelle Kopiervorlage beliebig oft aufrufen, ohne dass sie Schaden nehmen, die dank Platzhaltertexten, Inhaltssteuerelementen oder Formularfeldern für eine klare Benutzerführung sorgen und bei denen das Ergänzen des Textes ein Kinderspiel ist.

## **Gute Ideen entstehen im Team – oder: Wer hat an diesem Buch mitgewirkt?**

*Markus Hahner*, Dipl.-Ing. (FH), ist Microsoft Office Specialist Master und Microsoft Certified Trainer. Seit über 20 Jahren ist er als IT-Consultant mit den Schwerpunkten Microsoft Word sowie Office-VBA/.NET-Entwicklung tätig. Er begleitet Unternehmen und Einrichtungen beim Office-Rollout und beim Office-Customizing und schafft perfekte Arbeitsumgebungen für die Anwender – sowohl in mittelständischen Firmen als auch in weltweit agierenden Konzernen. Seine Spezialgebiete sind automatisierte Dokumentvorlagen, leistungsfähige Add-Ins, XML-Integration, flexible Menübandund Backstage-Anpassungen sowie Datenbankanbindungen in Word.

Als Autor und Koautor hat er seit 1987 weltweit über 45 Bücher geschrieben sowie diverse Trainingsvideos erstellt. Seit 14 Jahren ist er Chefredakteur der Publikation »Word Tipps & Tricks von A bis Z«. Er gibt sein Know-how im Office 2010-Blog weiter (*www.office2010-blog.de*) und ist unter *www.word-user.de* Initiator des Word-Blogs.

*Elisabeth Wilke-Thissen* trägt seit 2003 ununterbrochen den Titel MVP (Most Valuable Professional), eine von Microsoft jährlich neu vergebene Auszeichnung für unermüdliches Engagement in Newsgroups und Foren und ausgewiesene technische Expertise. Sie arbeitet seit 1992 als Trainerin, Beraterin und Autorin. Sie ist zertifiziert als Microsoft Certified Trainer, Microsoft Certified Application Specialist und Microsoft Office Specialist Master.

Was wären die Autoren ohne das tolle Team der Ideenbuchreihe im Hintergrund, das uns bei der Umsetzung unterstützt hat? Besonderer Dank geht an *Dieter Schiecke,* Initiator und Kopf der *anwendertage.de*, der den Stein ins Rollen gebracht und uns »genötigt« hat, unsere Erfahrungen aus unzähligen Seminaren und Kundenprojekten zu Papier zu bringen. Danke!

Herzlichen Dank auch an unsere Autoren- und Trainerkollegen/-innen Hildegard Hügemann, Maria Hoeren, Ute Simon, Dietmar Gieringer und Kai Schneider, die immer ein offenes Ohr hatten und uns als Leidensgenossen zur Seite standen.

Bei der Entstehung eines neuen Buches haben neben den Autoren die Lektoren am meisten zu leiden. Schließlich haben sie die fast unlösbare Aufgabe, sowohl die Autoren bei guter Laune zu halten als auch für pünktliche Abgabetermine zu sorgen. Deshalb vielen Dank an Sylvia Hasselbach von Microsoft Press, die diesen Job übernommen und uns tatkräftig unterstützt hat!

Bereits bei unserem Buch »Wissenschaftliche[s] Arbeiten mit Word 2010« und dessen 2007er-Vorgänger war uns Frauke Wilkens als Korrektorin eine tolle Unterstützung. Deshalb freuen wir uns, dass Frauke dieses Mal auch als Fachlektorin dabei war, und bedanken uns für ihren unermüdlichen Einsatz!

Zu guter Letzt noch ein großes Danke an alle von Ihnen, für die wir in den letzten Jahren Dokumentvorlagen und Formulare erstellen durften. Es war nicht immer leicht; Ihre Anforderungen haben uns manch schlaflose Nacht bereitet. Umso stolzer sind wir, dass wir nach intensivem Tüfteln und vielen Tests letztlich fast alle Wünsche umsetzen konnten, dass unsere Vorlagen jetzt tagtäglich von Zigtausend Anwendern genutzt werden und wir mit diesem Buch auch anderen weiterhelfen können. Damit das Arbeiten mit Word eben **nicht** »Zeitverschwendung« ist. Vielen Dank für das Vertrauen – wir freuen uns schon auf die nächsten Herausforderungen!

Ihnen, liebe Leserin und lieber Leser, wünschen wir nun viel Erfolg beim Erstellen Ihrer intelligenten Dokumentvorlagen und Formulare. Übrigens: Wir freuen uns jederzeit über inhaltliches Feedback zum Buch »Microsoft Word 2010 – Das Ideenbuch für schlaue Vorlagen und Formulare«. Sie erreichen uns über die E-Mail-Adresse *vorlagen@word-user.de*.